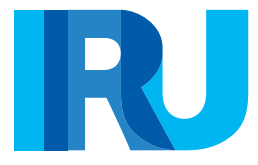

# Cómo completar el Cuaderno TIR

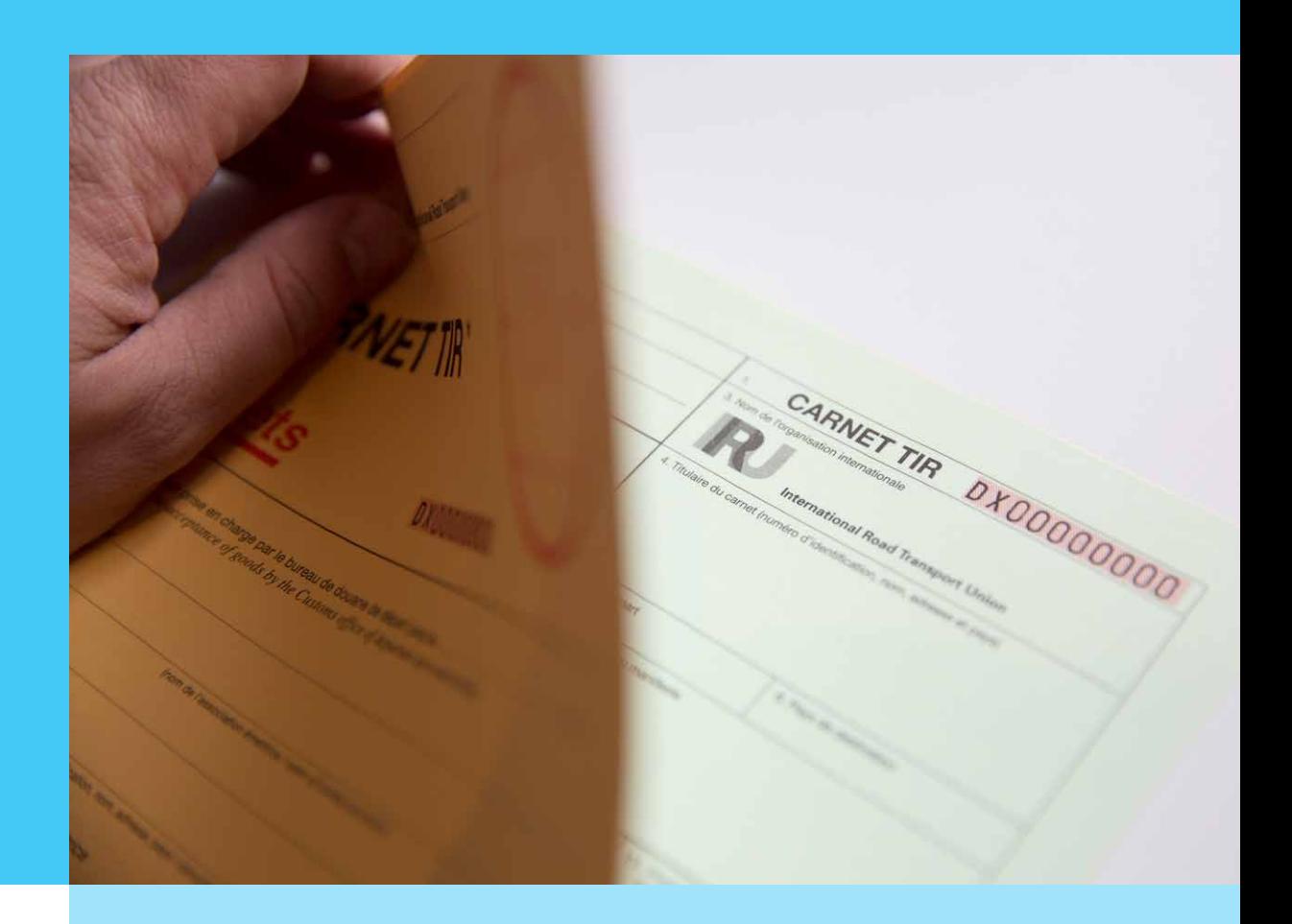

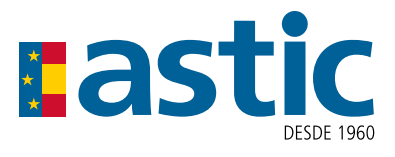

Para cualquier pregunta sobre la realización de una operación de transporte TIR, por favor contacte con su asociación nacional.

También puede ponerse en contacto con:

#### **La línea de asistencia TIR (TIR Hotline)** - para

preguntas sobre la aplicación de la convención TIR, problemas en la frontera, etc.:

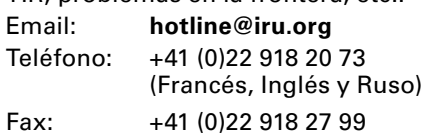

### Para preguntas sobre **Declaraciones previas electrónicas TIR (TIR-EPD de la IRU)**:

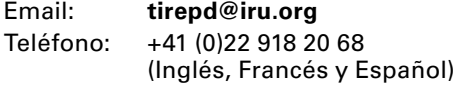

# Nota importante and all and aspectos generales sobre el Cuaderno TIR

Este folleto, elaborado por la IRU, va destinado a los operadores de transporte, Asociaciones TIR y Autoridades aduaneras.

El presente Cuaderno TIR está formado por los siguientes elementos:

- **Página de portada del Cuaderno TIR**
- **Manifiesto de mercancías amarillo (no aduanero)**
- **Los pares de talones blancos y verdes** (con sus respectivas matrices)
- **Informe certificado**
- **Cubierta trasera con tarjeta separable**

Hay disponibles Cuadernos TIR con 6, 14 y 16 talones.

Es necesario utilizar un par de talones (uno blanco y uno verde) para cada operación de transporte TIR.

*Nota: las informaciones recogidas en este folleto no son jurídicamente vinculantes. La base jurídica para la aplicación del procedimiento TIR es el Convenio TIR.*

*Desde el 25 de junio de 2022, el cuaderno TIR presenta un nuevo diseño (como se muestra a continuación). Sin embargo, la IRU y las asociaciones continuarán emitiendo Cuadernos TIR con el diseño antiguo hasta que se agoten las existencias.*

# Cómo utilizar este folleto

Este folleto presenta una imagen en la página izquierda y una descripción de lo que se debe hacer y quién debe realizarlo en la página derecha.

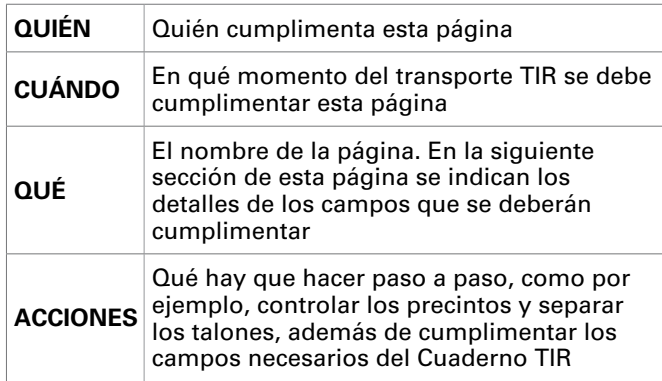

En las imagenes, encontrará un ejemplo de cada campo correctamente cumplimentado. Los campos tienen distintos colores en función del agente que los deba completar. Para ilustrar el papel de los distintos agentes implicados en un transporte TIR, hemos puesto el ejemplo de un transporte simple con una oficina de aduanas de salida y de destino.

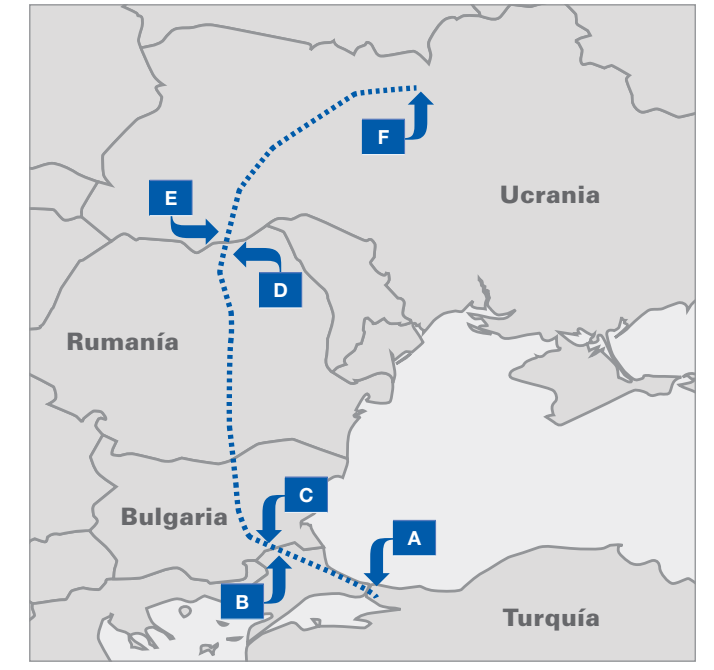

Este mapa muestra un ejemplo de transporte bajo cobertura del cuaderno TIR

### **Detalles del trayecto elegido como ejemplo**

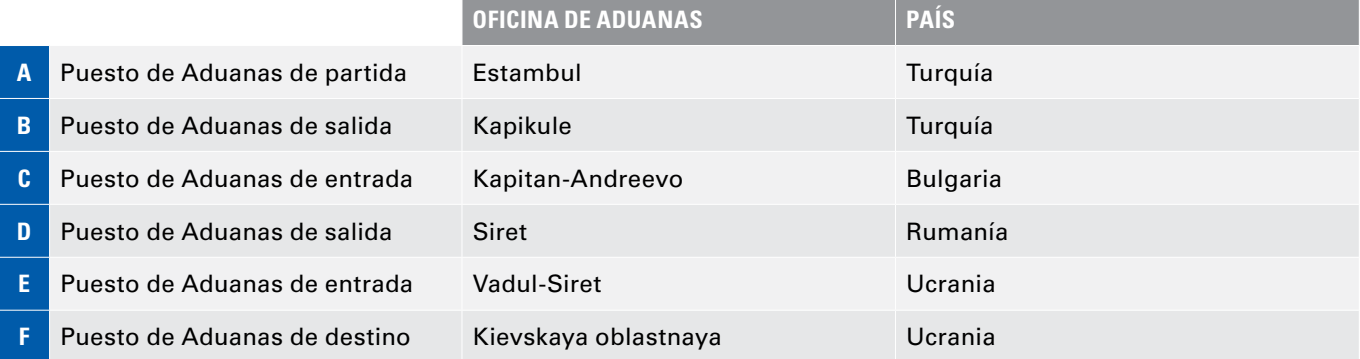

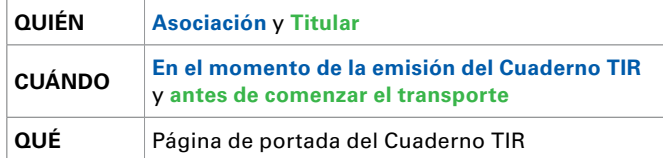

#### **Campos 1-4 cumplimentados por la Asociación que lo emite**

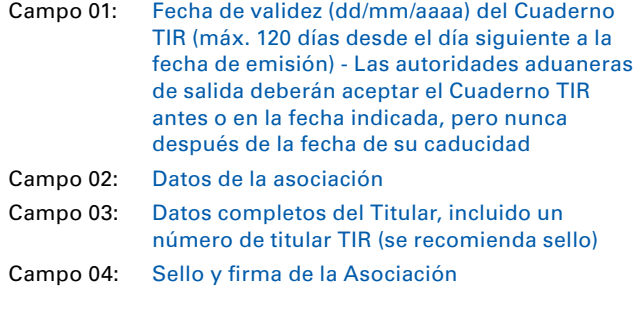

#### **Campos 6-12 cumplimentados por el Titular antes de la salida del transporte**

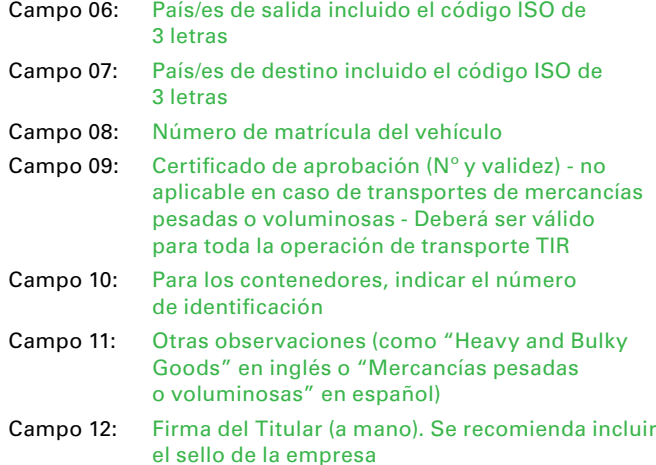

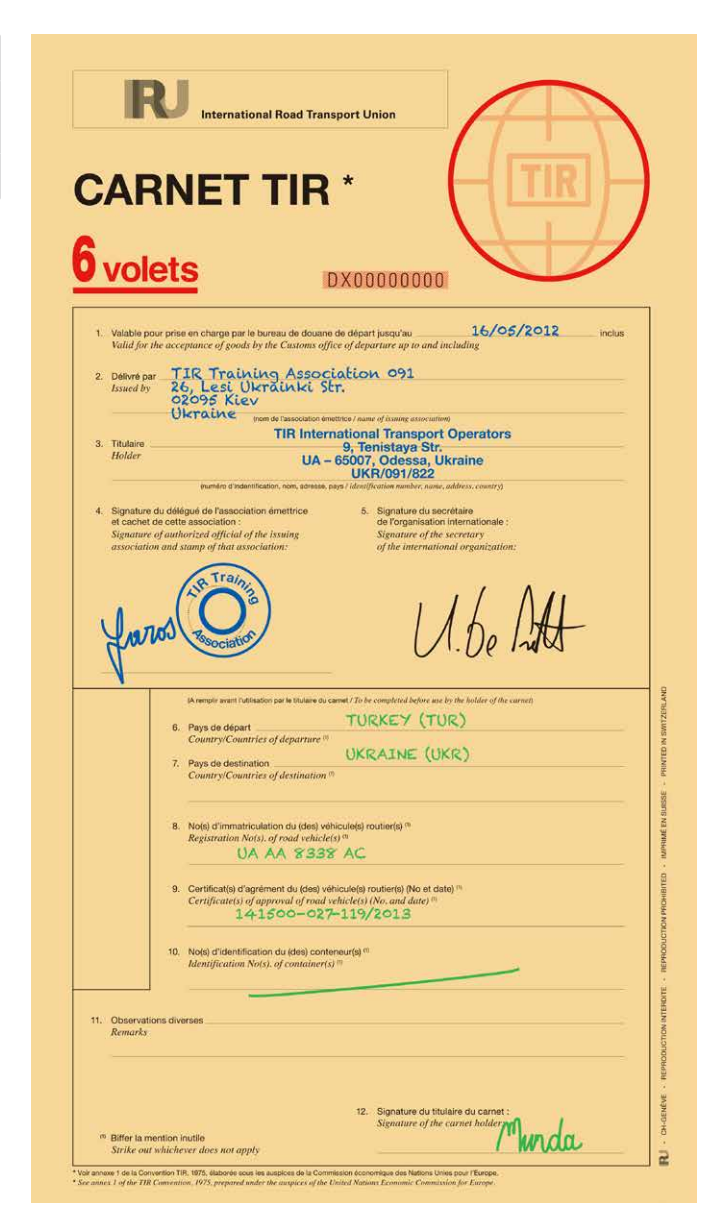

#### *Observaciones generales*

- *• No se admitirán raspaduras ni enmiendas en el Cuaderno TIR. Cualquier modificación deberá efectuarse tachando las indicaciones erróneas o añadiendo correcciones (y refrendada por las autoridades aduaneras).*
- *• Cuando se use un Cuaderno TIR para un conjunto de vehículos o varios contenedores, se indicará por separado el contenido de cada vehículo o contenedor, precedido del número de matrícula.*
- *• Se deberán indicar todas las fechas, incluidas las de los sellos, en el formato dd/mm/aaaa.*
- *• Las oficinas de aduanas se deberán identificar con su nombre y, si es necesario, el lugar.*

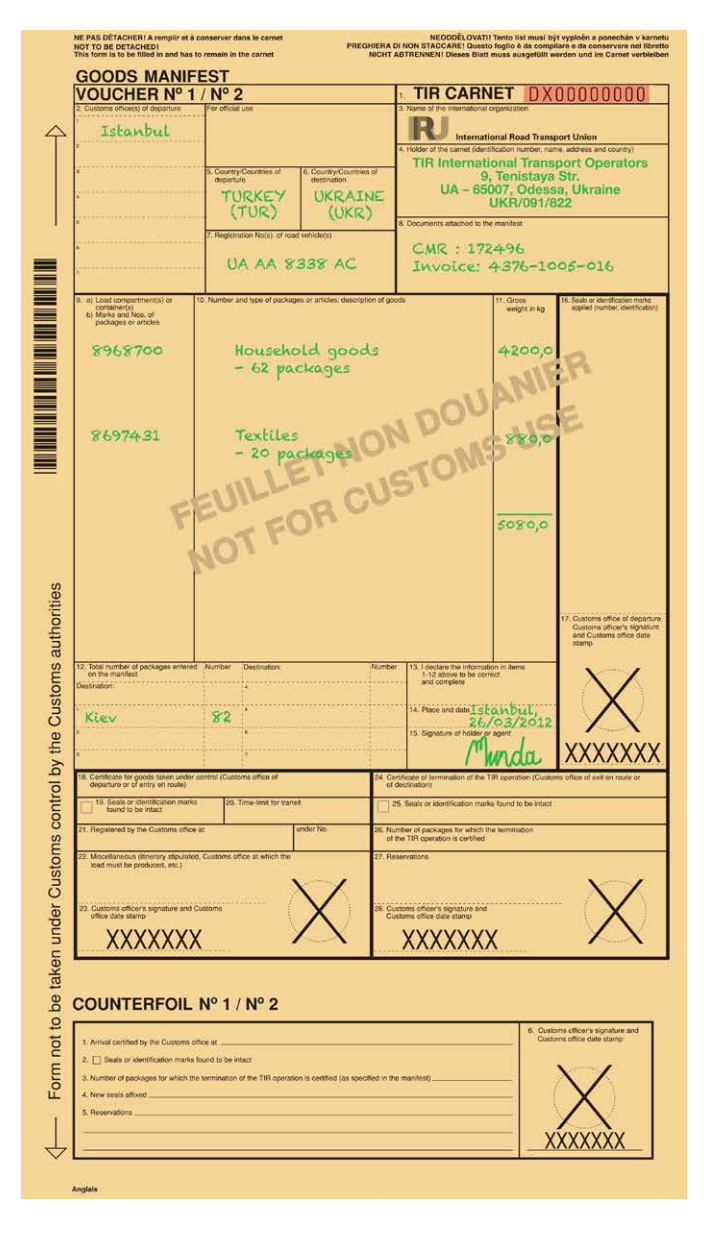

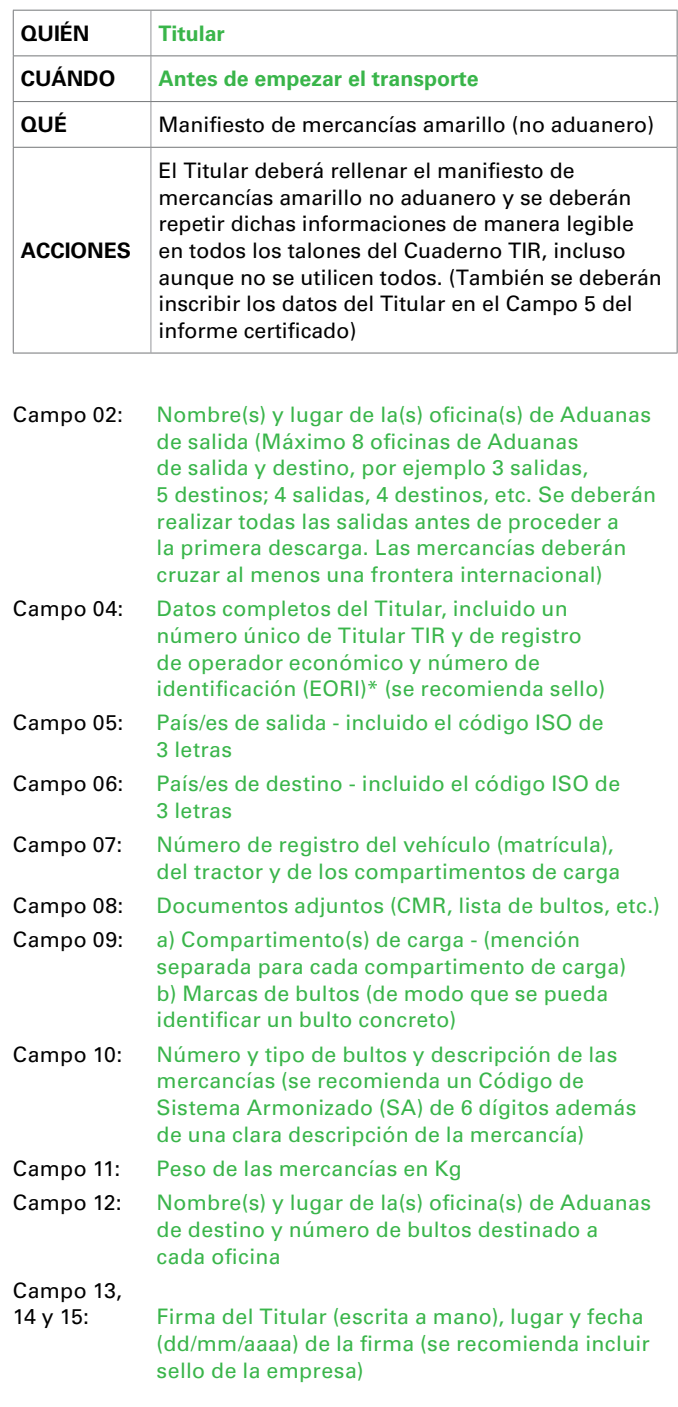

\*Solo para operadores de la unión europea

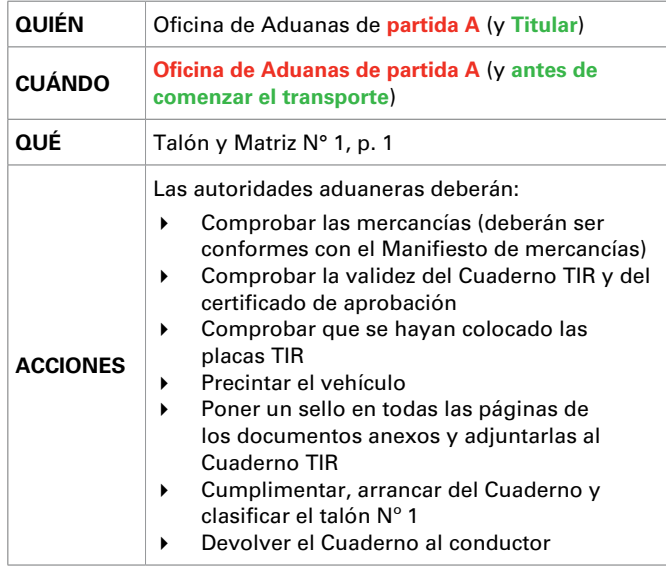

#### **Talón/Volet N° 1**

El Titular deberá rellenar los campos 2-15 antes de comenzar el transporte (ver p. 5).

Para uso oficial: cualquier información susceptible de facilitar el control aduanero, por ejemplo, el número del documento de aduana anterior, etc.

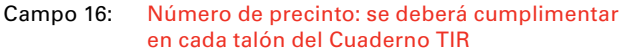

- Campo 17: Fecha (dd/mm/aaaa), sello y firma del puesto de Aduanas de partida A - se deberá cumplimentar en cada talón del Cuaderno TIR
- Campo 18: Nombre y (si fuera necesario) lugar del puesto de Aduanas de partida A
- Campo 19: Marcar en el caso de que los precintos estén intactos (no es necesario en la aduana de salida)
- Campo 20: Tiempo límite para que el transporte llegue al puesto de Aduanas de salida B del país (opcional)
- Campo 21: Identificación del puesto de Aduanas de partida A Con el N°: Número inscrito en el registro del puesto de
- Aduanas asociado a esta operación TIR
- Campo 22: Otros: un itinerario, es decir, se puede especificar una Oficina de Aduanas de salida B
- Campo 23: Fecha (dd/mm/aaaa), sello y firma del agente de Aduanas de partida A

Esta información se copia en los campos 18-23 del Talón N° 2, p. 2

#### **Matriz N° 1**

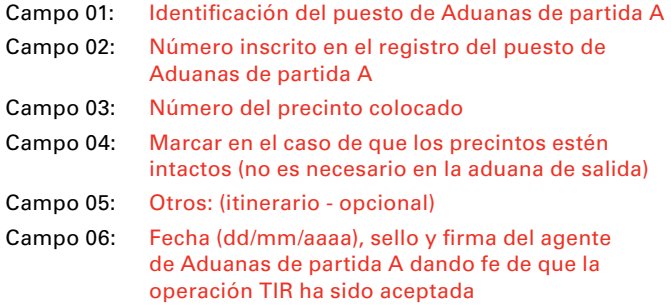

#### *Observaciones generales*

*• Todas las matrices deberán permanecer siempre en el Cuaderno TIR.*

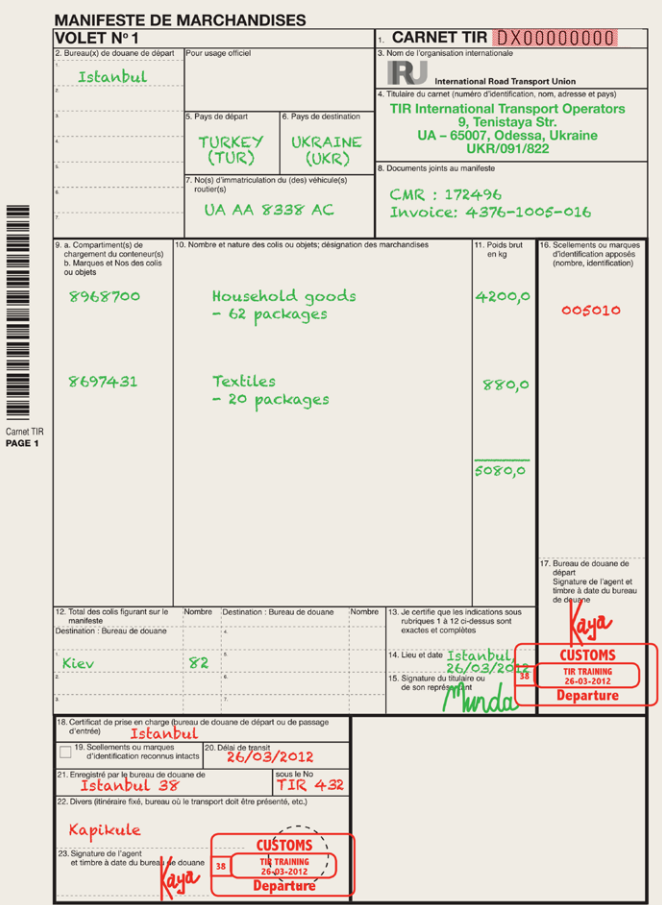

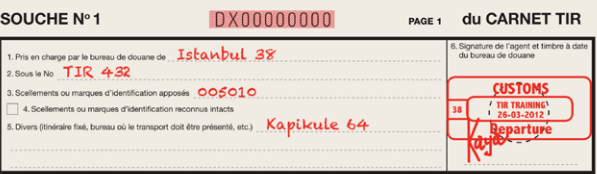

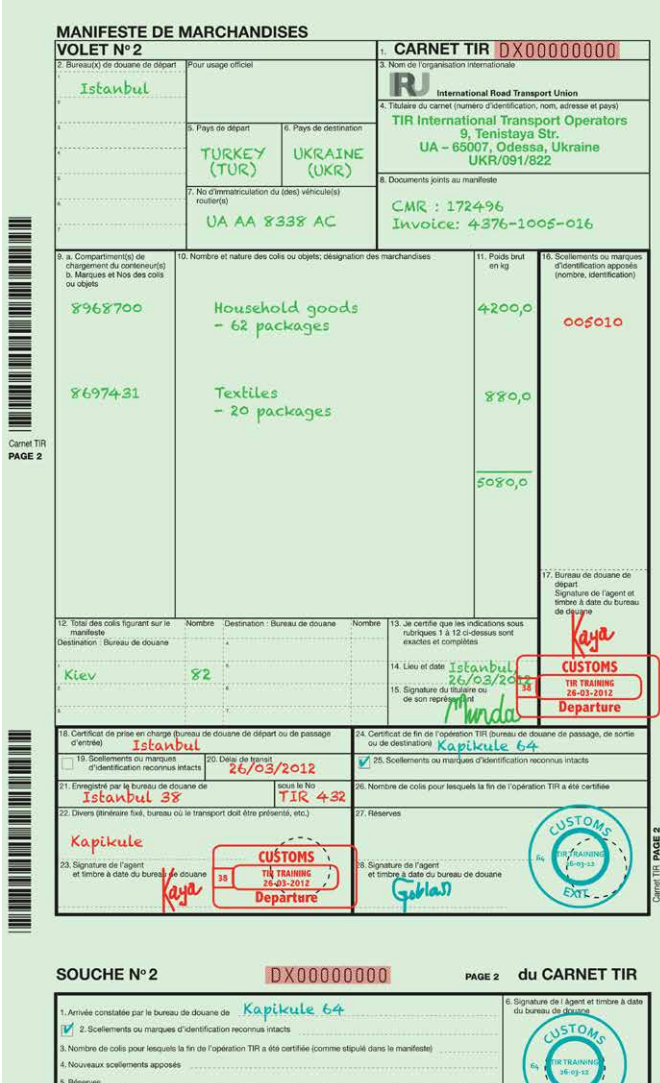

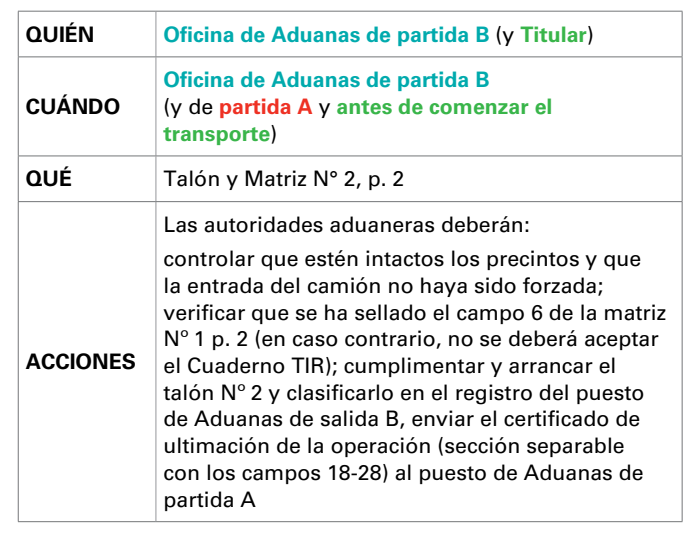

#### **Talón/Volet N° 2**

El Titular deberá haber rellenado los campos 2-15 antes de comenzar el transporte (ver p. 5 de este folleto).

El puesto de Aduanas de partida A habrá rellenado los campos 16-23.

- Campo 24: Nombre e identificación del puesto de Aduanas de salida B Campo 25: Marcar si los precintos se encuentran intactos Campo 26: Si se han descargado las mercancías, indicar el
- número de bultos (a rellenar solo por el puesto de Aduanas de destino)
- Campo 27: Reservas en caso de problemas (precintos rotos o mercancías que faltan) marcar con R mayúscula y describir el problema. Según las circunstancias, cumplimentar el informe certificado (ver folleto p. 10)
- Campo 28: Fecha (dd/mm/aaaa), sello y firma del agente de Aduanas de partida B

#### **Matriz N° 2**

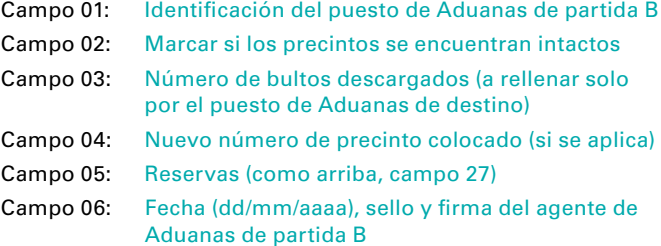

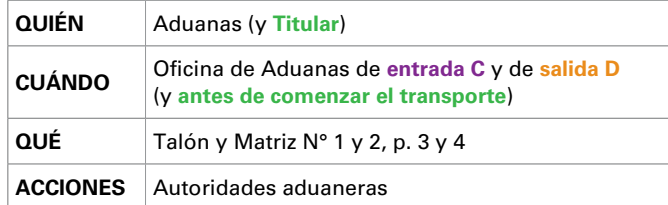

#### **Para el puesto de Aduanas de entrada C**

- 1. Comprobar el camión y los precintos
- 2. Cumplimentar las partes correspondientes del Cuaderno TIR (mismo procedimiento que en el puesto de Aduanas de partida A descrito en la p. 6 de este folleto)
- 3. Arrancar y clasificar el Talón Nº 1 (p. 3 del Cuaderno TIR). Devolver el Cuaderno TIR al conductor, que se presentará en el puesto de Aduanas de destino o de salida (aquí: Oficina de Aduanas de salida D)

#### **Para el puesto de Aduanas de entrada D**

#### **Talón/Volet N° 2**

El Titular deberá haber rellenado los campos 2-15 antes de comenzar el transporte (ver p. 5 de este folleto).

El puesto de Aduanas de partida A tendrá que haber rellenado los campos 16-17.

El puesto de Aduanas de entrada C tendrá que haber cumplimentado los campos 18-23 y la Matriz N° 1 p. 3.

- Campo 24: Nombre e identificación del puesto de Aduanas de salida D
- Campo 25: Marcar si los precintos se encuentran intactos
- Campo 26: Si se han descargado las mercancías, indicar el número de bultos (a rellenar solo por el puesto de Aduanas de destino)
- Campo 27: Reservas en caso de problemas (precintos rotos o mercancías que faltan) marcar con R mayúscula y describir el problema. Según las circunstancias, cumplimentar el informe certificado (ver folleto p. 10)
- Campo 28: Fecha (dd/mm/aaaa), sello y firma del agente de Aduanas de partida D

#### **Matriz N° 2**

Campo 01: Identificación del puesto de Aduanas de partida D Campo 02: Marcar si los precintos se encuentran intactos Campo 03: Número de bultos descargados (a rellenar solo por el puesto de Aduanas de destino) Campo 04: Nuevo número de precinto colocado (si se aplica) Campo 05: Reservas (como arriba, campo 27) Campo 06: Fecha (dd/mm/aaaa), sello y firma del agente de Aduanas de partida D

Completar y arrancar el talón Nº 2 página 4 y clasificarlo en el registro del puesto de Aduanas de salida D, enviar el certificado de ultimación de la operación (sección separable con los campos 18-28) al puesto de Aduanas de entrada C.

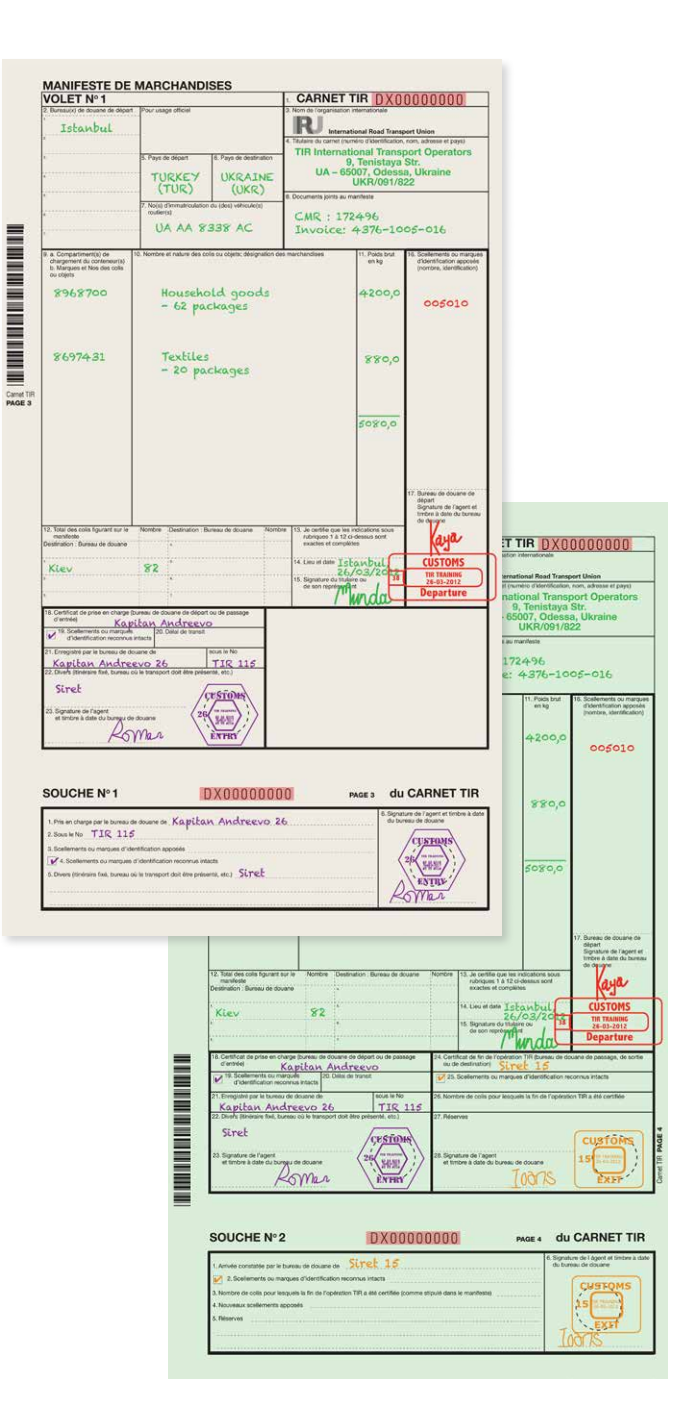

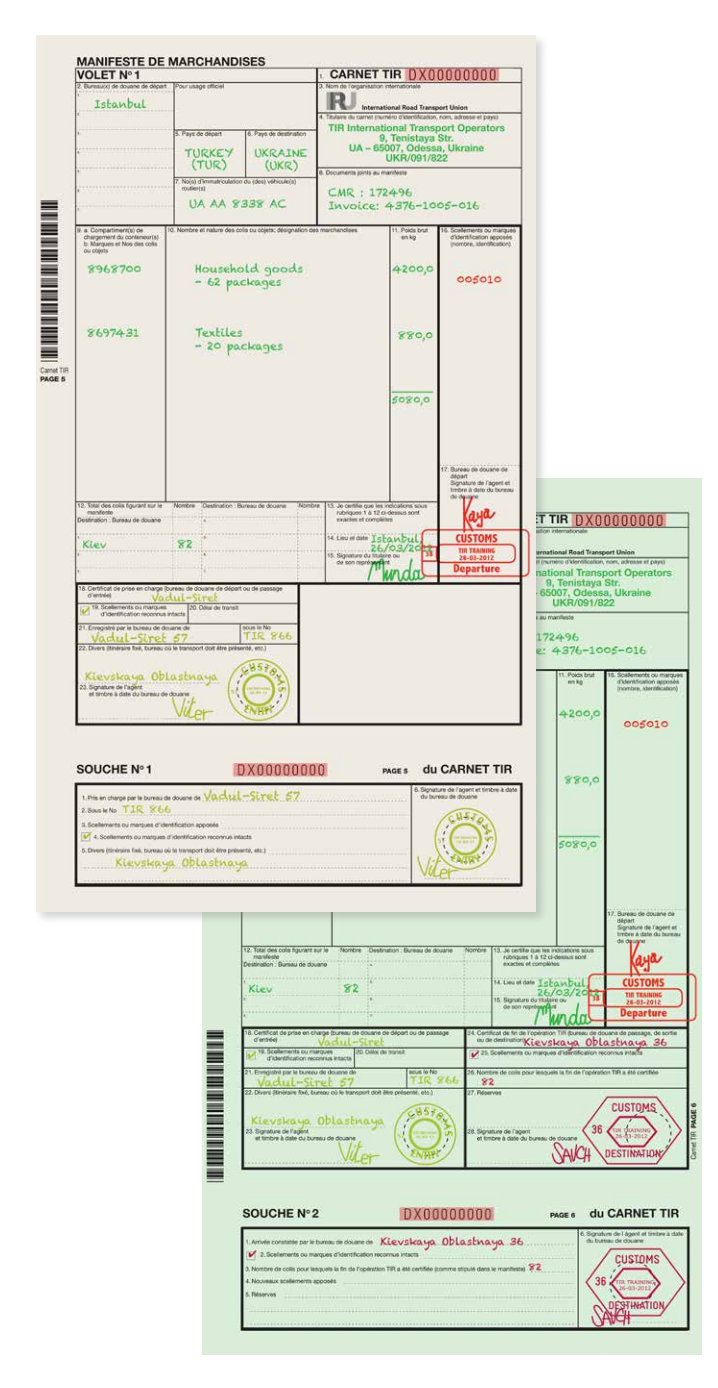

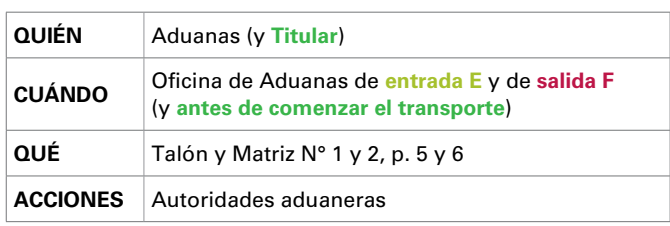

#### **Para el puesto de Aduanas de entrada E**

- 1. Comprobar el camión y los precintos
- 2. Cumplimentar las partes correspondientes del Cuaderno TIR (mismo procedimiento que en el puesto de Aduanas de partida A descrito en la p. 6 de este folleto)
- 3. Arrancar y clasificar el Talón Nº 1 (p. 5 del Cuaderno TIR). Devolver el Cuaderno TIR al conductor, que se presentará en el puesto de Aduanas de destino o de salida

#### **Para el puesto de Aduanas de salida**

Si el transporte está en tránsito en el país, se aplica el mismo procedimiento que en el puesto de Aduanas de salida precedente (ver p. 8 de este folleto).

#### **Para el puesto de Aduanas de destino F**

Si el transporte se destina a una oficina de Aduanas interior, a su llegada, las autoridades aduaneras deberán:

- 1. Controlar los precintos y el vehículo, A continuación romper los precintos, Comparar las mercancías con el Manifiesto. Si se constata alguna irregularidad, indicar una reserva en el campo 27. Es posible que sea necesario cumplimentar el informe certificado (ver p. 10 de este folleto)
- 2. Rellenar, arrancar y clasificar el Talón N° 2 p. 6 (para más detalles, ver página 7 del folleto)
- 3. Cumplimentar el certificado de fin de la operación TIR (Talón Nº 2 campos 24-28) y enviarlo al puesto de Aduanas de entrada E
- 4. Cumplimentar la Matriz N° 2 y ponerle un sello
- 5. Devolver el Cuaderno TIR al conductor

#### **Para el puesto de Aduanas de entrada E**

Se compara el Certificado de fin de la operación con el Talón Nº 1, y se declara el descargo de la operación TIR.

#### *Observaciones generales*

*• El puesto de aduanas de destino F también transmitirá los datos de información SafeTIR a la IRU para confirmar el final de la operación TIR.*

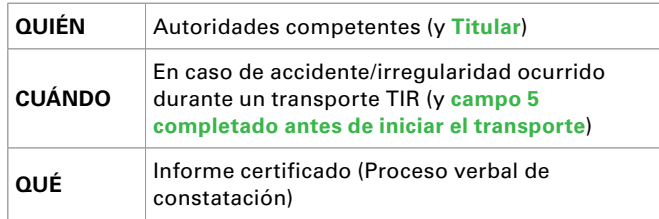

El informe certificado deberá permanecer en el Cuaderno TIR y, si es posible, se adjuntará un informe policial.

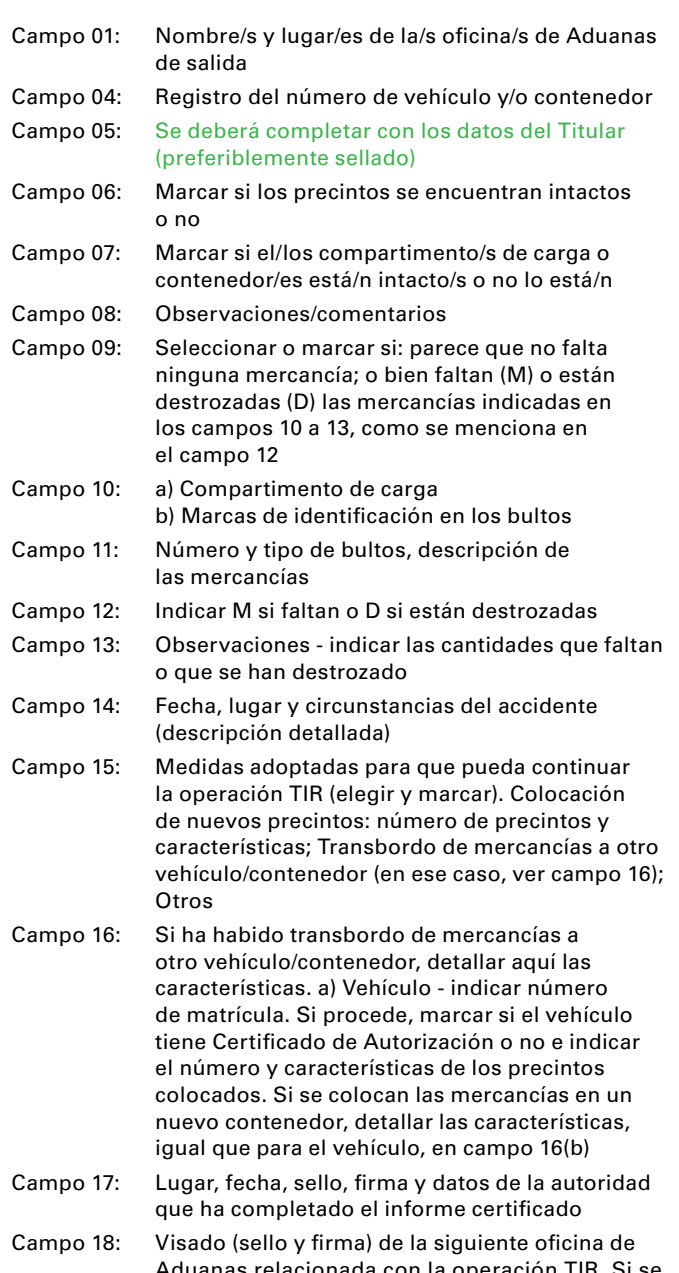

Aduanas relacionada con la operación TIR. Si se declara pérdida o destrucción de mercancías, pero aún quedan mercancías para entregar, se deberá modificar el Manifiesto de Mercancías del Cuaderno TIR y el número de precinto en todos los talones que queden del Cuaderno TIR, al igual que en la matriz 2 (campo 4) correspondiente

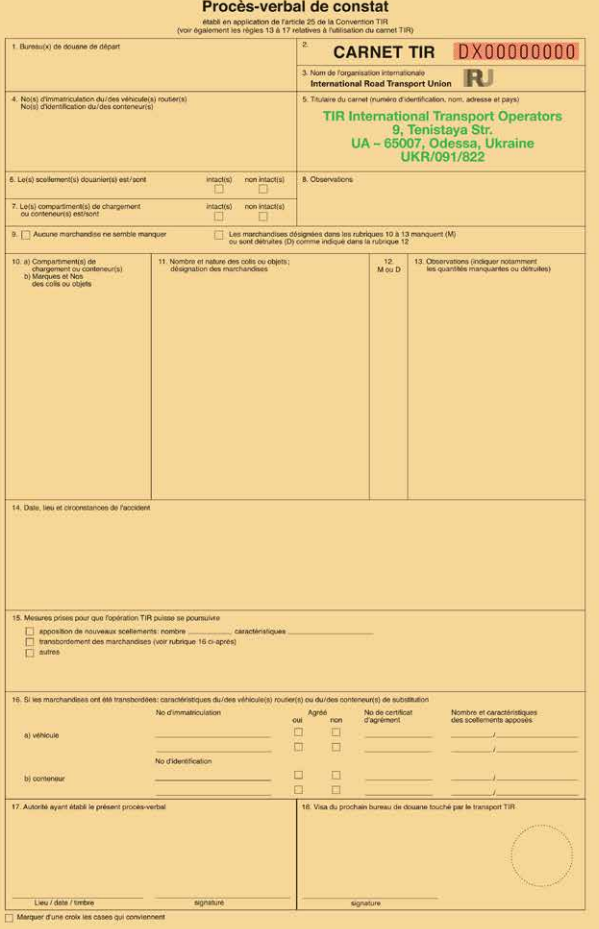

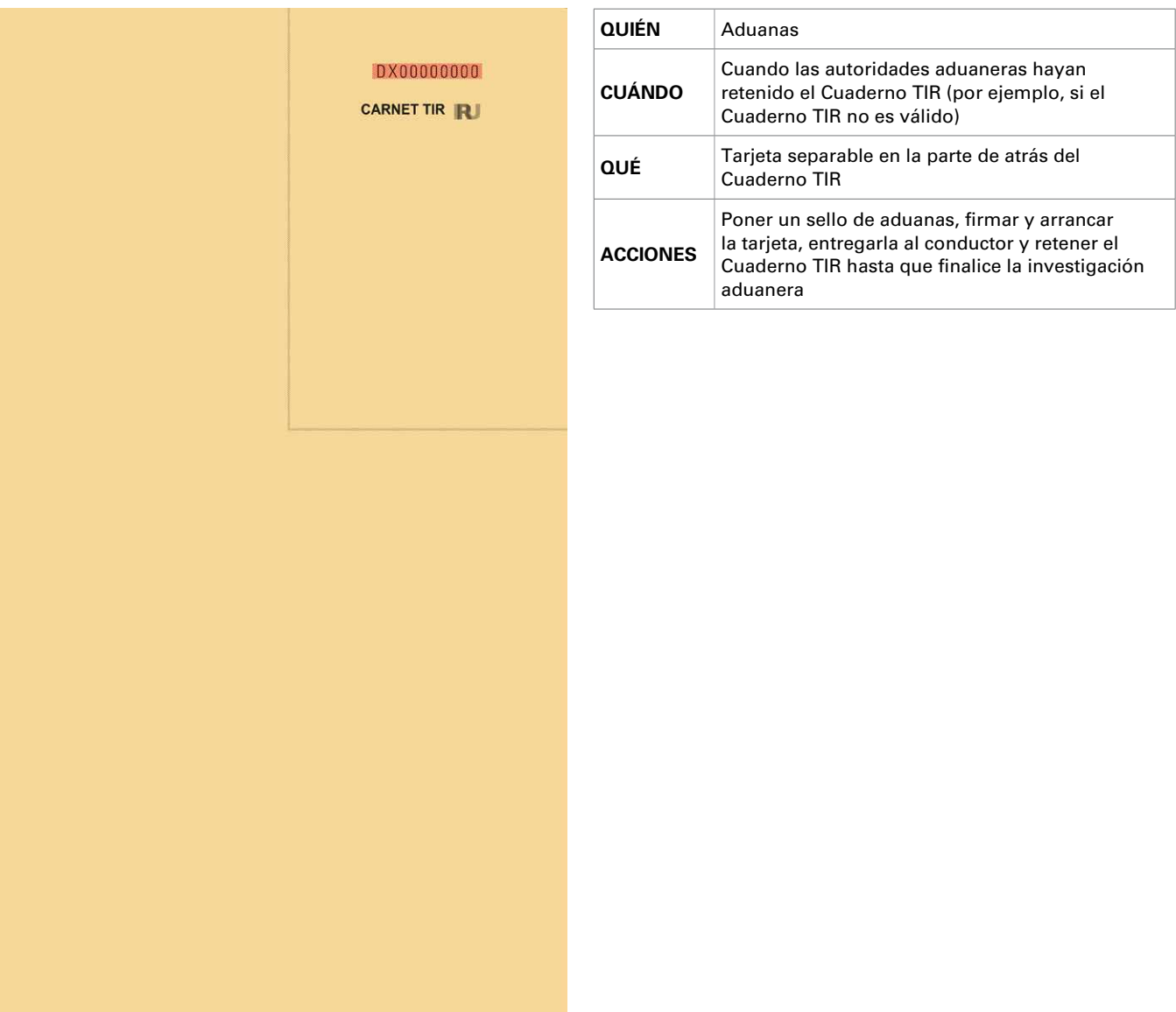

#### **IRU**

La Voie-Creuse 16, CP 44 CH-1211 Geneva 20, Switzerland +41-22-918 27 00 (tel) +41-22-918 27 41 (fax) iru@iru.org

iru.org

## **Asociación del Transporte Internacional por Carretera**

C/ Fernández de la Hoz, 78- entreplanta 28003 Madrid, España +34-91-451-48 07 (tel) +34-91-395-28 23 (fax) info@astic.net

www.astic.net